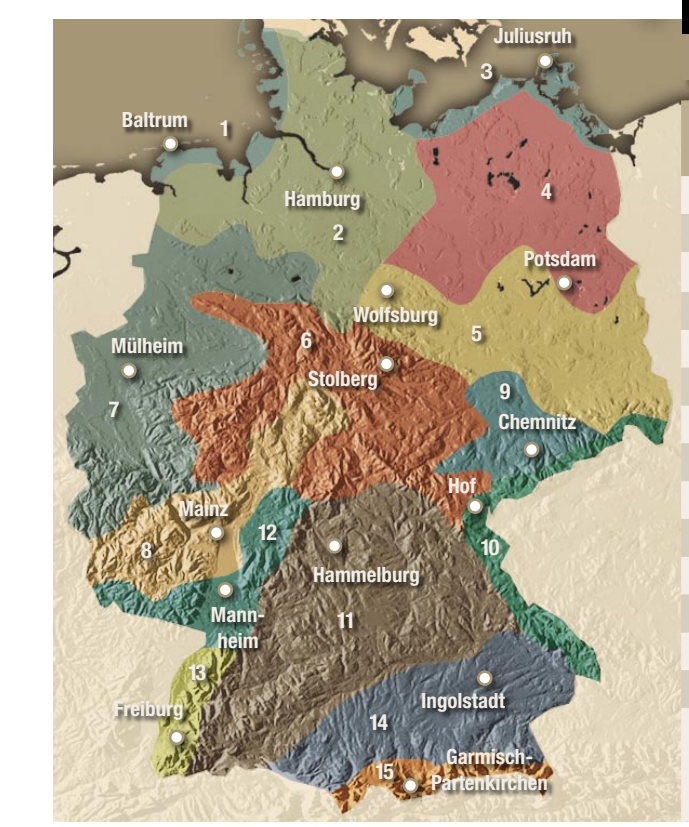

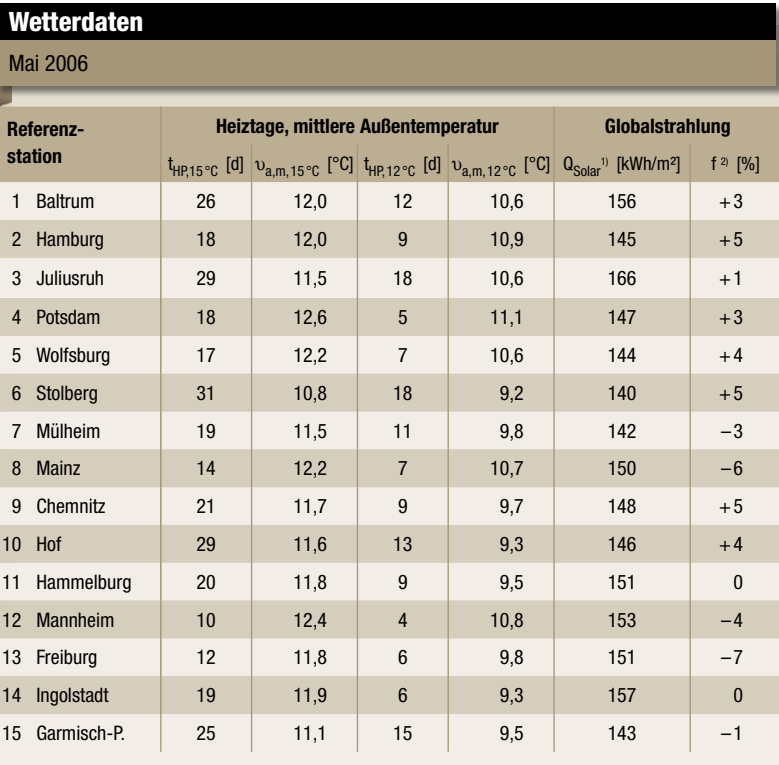

1) Globalstrahlung-Meteosat als Monatsmittel des gleichen Monats der vergangenen fünf Jahre in kWh/m<sup>2</sup> <sup>2)</sup> Abweichung des aktuellen Monatsmittel vom langjährigen Wert Daten by meteocontrol

Anlage werden?

 $12005$ weiter >

< zurück

## **KOSTENLOS**

In nur fünf Schritten können Sie mit dem PV-Calculator spielend einfach den **zukünftigen Ertrag Ihrer Solarstrom-Anlage** berechnen. Die zuverlässige Ermittlung der Erträge erfolgt online – auf Basis realer Komponenten und **präziser,**

groß soll Ihre

## **Standortbezogener Einstrahlungsdaten**. Kostenlos. meteo control

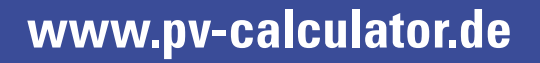

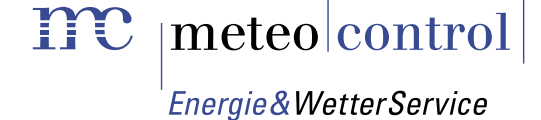